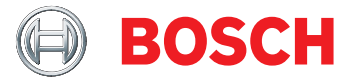

# **DCNM-LSVT Lizenz für Abstimmung an 1 Platz** DICENTIS

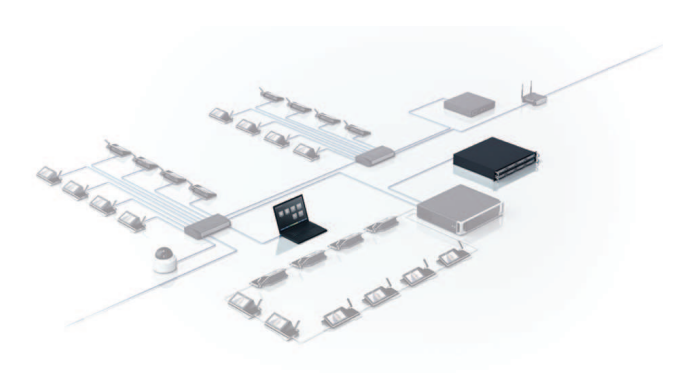

Die Funktionalität der DICENTIS Diskussionseinheiten kann über optionale Lizenzen erweitert werden. Mit der Lizenz "Abstimmung am Platz" wird die Abstimmungsfunktion an einer DICENTIS Diskussionseinheit mit Touchscreen, Multimediaeinheit oder einer DICENTIS erweiterten Diskussionseinheit aktiviert. Die Anzahl der Lizenzen muss mit der Anzahl der Einheiten übereinstimmen, für die die Abstimmungsfunktion benötigt wird. Die Lizenz wird wie andere Aktivierungscodes für das DICENTIS drahtlose Konferenzsystem und das DICENTIS Konferenzsystem als Aktivierungscode zur

Verfügung gestellt und aktiviert.

#### **Funktionen**

Mit der Softwarelizenz "Abstimmung am Platz" für das DICENTIS Konferenzsystem können

Abstimmungssitzungen durchgeführt werden, die für parlamentarische Abstimmungen und Abstimmungen in regionalen, gemeindlichen und städtischen Verwaltungseinrichtungen angepasst sind. Bei einer Abstimmungssitzung kann auf jeder lizenzierten DICENTIS Multimediaeinheit, Diskussionseinheit mit Touchscreen oder DICENTIS erweiterten Diskussionseinheit mithilfe von vordefinierten Antwortmöglichkeiten eine Stimme abgegeben werden. Die Abstimmungsoptionen und Gesamtergebnisse können auf der DICENTIS Multimediaeinheit, Diskussionseinheit mit

- $\blacktriangleright$  Benutzerfreundliches Abstimmungsverfahren
- ▶ Abstimmungsoptionen und ·ergebnisse können automatisch an DICENTIS Multimediaeinheiten und DICENTIS Diskussionseinheiten mit Touchscreen angezeigt werden
- u Abstimmungsergebnisse können in einem grafischen Layout angezeigt werden
- $\blacktriangleright$  Wiederverwendung von Abstimmungslizenzen für neue Plätze, wenn alte Plätze gelöscht werden
- $\blacktriangleright$  Intuitive farbige Abstimmungs-Buttons zur einfachen Bedienung

Touchscreen und erweiterte Diskussionseinheit angezeigt werden, was für einen effektiven und effizienten Entscheidungsprozess sorgt.

#### **DICENTIS wireless**

Mit der DICENTIS Lizenz "Abstimmung am Platz" wird der Abstimmungsprozess über eine Web-Schnittstelle des DICENTIS Wireless Access Point verwaltet. Die Webbrowser-Schnittstelle bietet die folgenden Optionen:

- Beschreibung zu Abstimmungsthemen eingeben
- Antworten auswählen: Für/Gegen; Für/Gegen/ Enthaltung; Für/Gegen/Enthaltung/NPPV; Ja/Nein; Ja/Nein/Enthaltung; Ja/Nein/Enthaltung/NPPV
- Abstimmungsrunde öffnen, halten, fortsetzen und schließen
- Ergebnisse anzeigen

Teilnehmer mit einer DICENTIS erweiterten Diskussionseinheit mit Abstimmungslizenz können:

- ihre Anwesenheit während einer Abstimmungsrunde bestätigen.
- die Stimme durch farbige Abstimmungstasten mit transparenten Symbolen abgeben.
- das Ergebnis in der Anzeige der Einheit mithilfe farbiger Balken sehen.

## **DICENTIS Konferenzsystem**

Die DICENTIS Multimediaeinheit bzw. der Teilnehmer, der das Recht zum Verwalten von Konferenzen hat, hat die vollständige Kontrolle über das Abstimmungsverfahren und kann:

- alle Teilnehmer am Abstimmungsbildschirm zusammenführen.
- die Abstimmung eröffnen.
- die Abstimmung anhalten.
- die Abstimmung fortsetzen.
- die Abstimmung beenden.

Teilnehmer, die über eine DICENTIS Multimediaeinheit, DICENTIS Diskussionseinheit mit Touchscreen mit einer Abstimmungslizenz oder DICENTIS Diskussionseinheit mit Abstimmfunktion verfügen, können ihre Stimme durch Berühren der entsprechenden Buttons auf dem Display oder der Touch-Buttons an der Einheit abgeben (Für, Gegen, Enthaltung).

Benutzerfreundlichkeit:

- Die Abstimmungstasten haben die Farben Grün, Rot und Gelb.
- Die Schraffur der Abstimmungstasten ist so gestaltet, dass blinde und sehbehinderte Menschen deutlich erkennen können, welche Stimme sie abgeben.
- Die Abstimmungsergebnisse werden in Form eines Balkendiagramms in den Farben Grün, Rot und Gelb angezeigt, um eine größtmögliche Verständlichkeit zu gewährleisten.
- Zwischen‑ und Endergebnisse (Für, Gegen und Enthaltung) können am Display der DICENTIS Multimediaeinheit oder DICENTIS Diskussionseinheit mit Touchscreen angezeigt werden.
- Die Abstimmungsergebnisse können auch in einem grafischen Layout angezeigt werden. Das grafische Layout kann automatisch auf die Darstellung von Abstimmungsergebnissen umgeschaltet werden, wenn eine Abstimmungsrunde offen ist, oder der Vorsitzende kann manuell zwischen Mikrofonsteuerung und Abstimmungsergebnissen wechseln.

# **Im Lieferumfang enthaltene Teile**

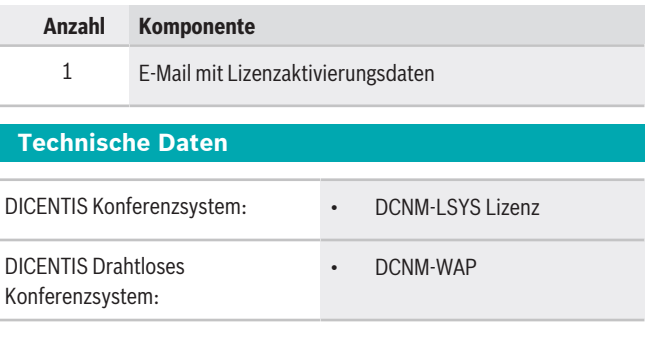

#### **Vertreten von:**

Europe, Middle East, Africa: **Germany:** Germany: Bosch Security Systems B.V. P.O. Box 80002 5600 JB Eindhoven, The Netherlands Phone: + 31 40 2577 284 emea.securitysystems@bosch.com emea.boschsecurity.com

Bosch Sicherheitssysteme GmbH Robert-Bosch-Ring 5 85630 Grasbrunn Goose<br>Germany www.boschsecurity.com

### **Bestellinformationen**

# **DCNM-LSVT Lizenz für Abstimmung an 1 Platz**

DICENTIS Softwarelizenz zum Aktivieren der Abstimmung am Platz bei DICENTIS Multimediaeinheit, DICENTIS Diskussionseinheit mit Touchscreen und DICENTIS erweiterten Diskussionseinheit. Bei der DICENTIS Diskussionseinheit mit Abstimmung ist diese Funktionalität integriert.

Bestellnummer **DCNM-LSVT | F.01U.300.532**